A4 Technologietag, Kunststoffe auf dem Prüfstand – Testen und Simulieren

#### **Multi-physics simulations with LS-DYNA**

Maik Schenke, DYNAmore GmbH

23.01.2018, Schladming, Austria

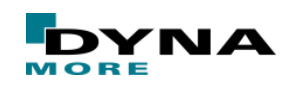

### **Outline**

#### ■ Introduction

- Compression moulding of long-fibre reinforced plastic  $\rightarrow$  sheet moulding compound (SMC)
- Additive manufacturing (AM)
- Summary

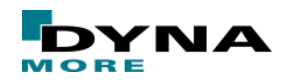

#### **Introduction**

- History of LS-DYNA and DYNAmore GmbH
	- 1976: John Hallquist develops DYNA3D at the Lawrence Livermore National Laboratories
	- 1987: John Hallquist founds LSTC in Livermore CA, DYNA3D becomes LS-DYNA3D
	- 1988: Prof. Schweizerhof + co-workers start with crash simulations in Germany
	- 2001: DYNAmore is established
	- 2011: DYNAmore acquires ERAB Nordic
	- 2011: DYNAmore assigned as Master distributor
	- 2011: DYNAmore SWISS established
	- 2013: DYNAmore Italia S.r.I. established
	- 2015: DYNAmore France established
	- 2017: DYNAmore Corp. established

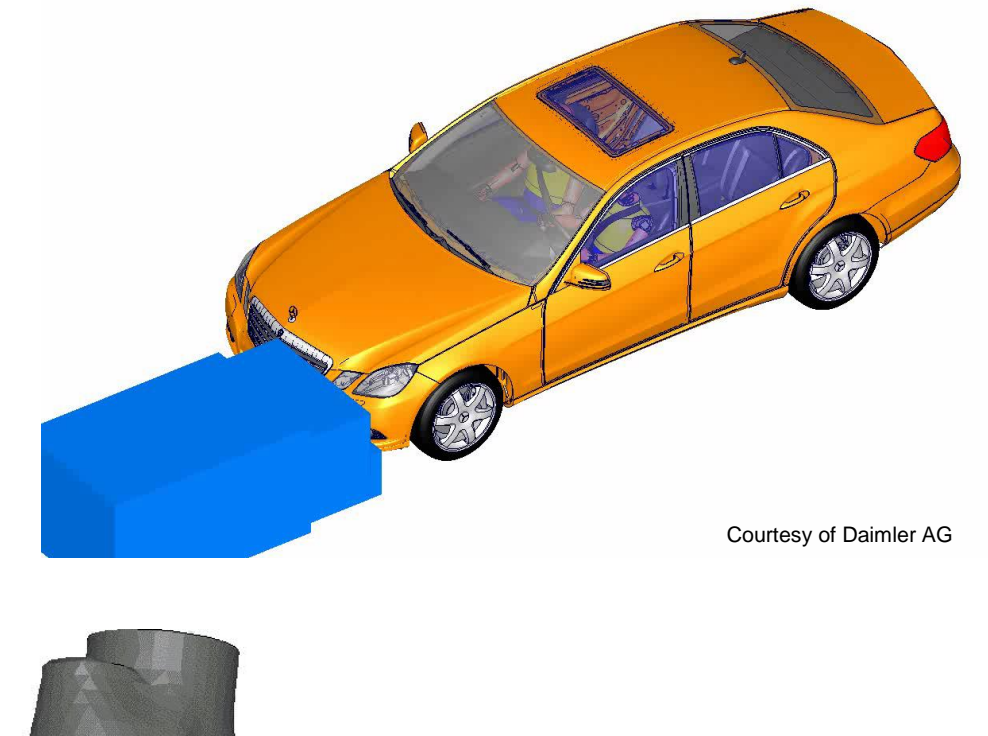

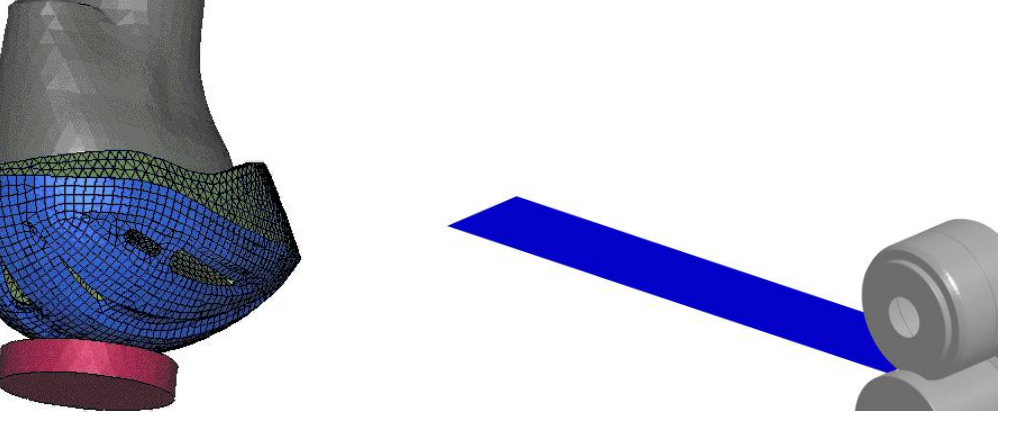

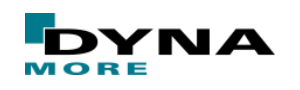

Slide 3 of 28

#### **Introduction**

Multi-physics coupling in LS-DYNA

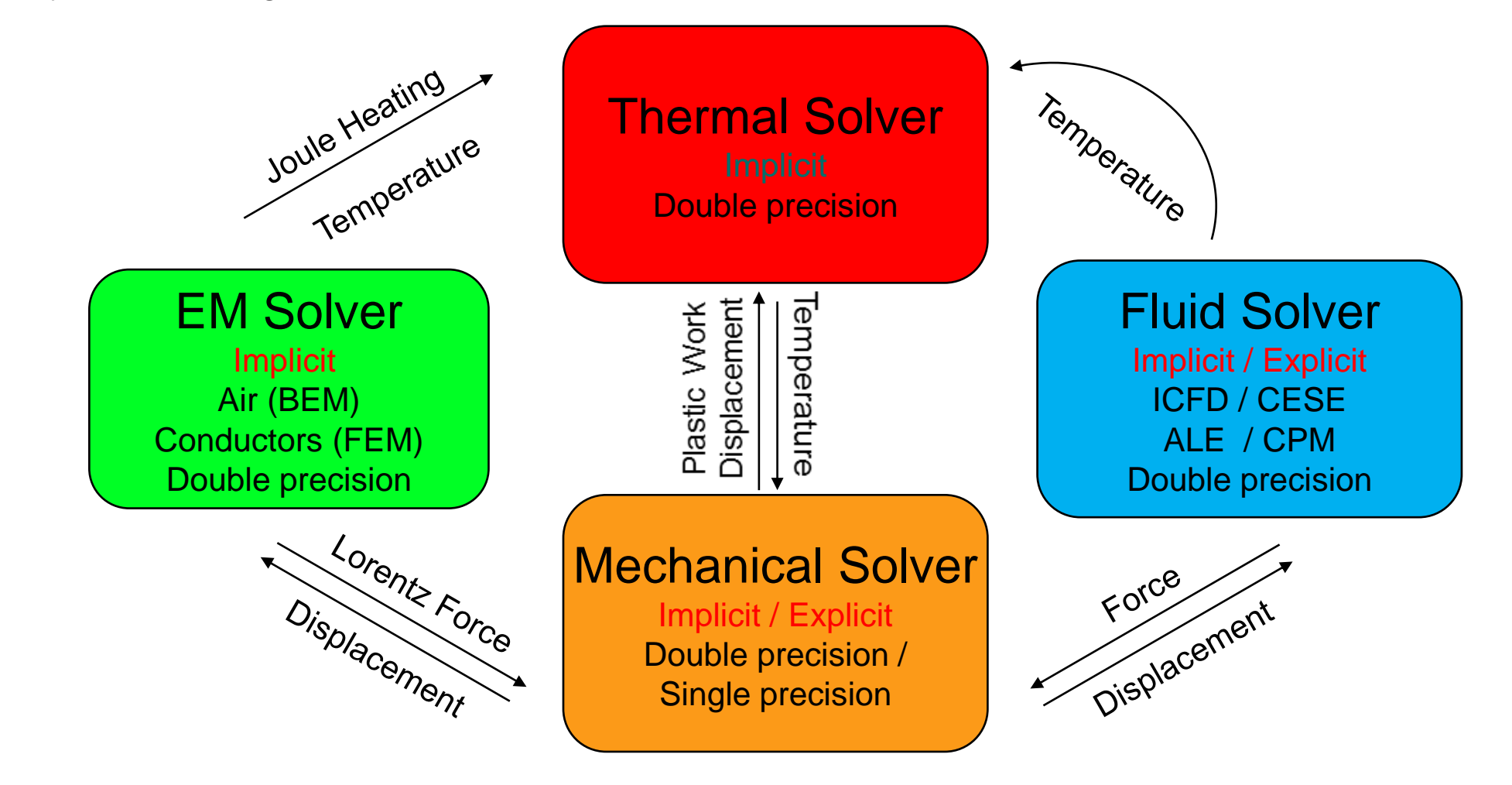

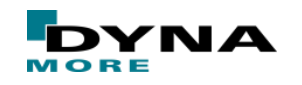

#### **Introduction**

- Combining the capabilities of different solvers
	- Explicit/implicit structural solver
	- Thermal solver and heat transfer
	- Incompressible fluid solver (ICFD)
	- Compressible fluid solver (CESE)
	- Electromagnetics solver (EM)
	- Frequency domain solver (NVH)
	- FEM, ALE, EFG, SPH, DEM, ...
	- User-defined subroutines (elements, materials)
	- One-code strategy
		- Static and nonlinear transient problems
		- Efficient solution of coupled multi-physics problems
		- Massively parallel solution strategy

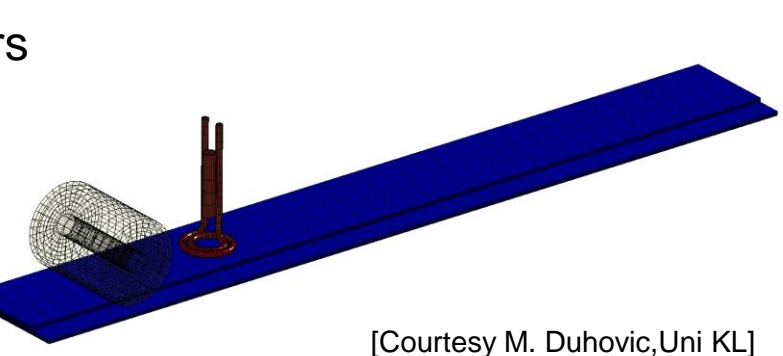

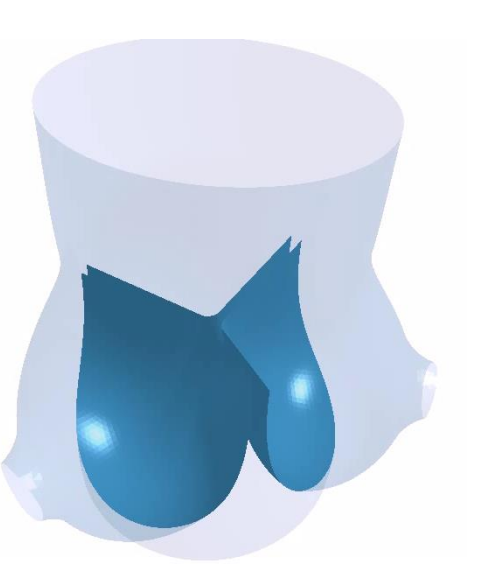

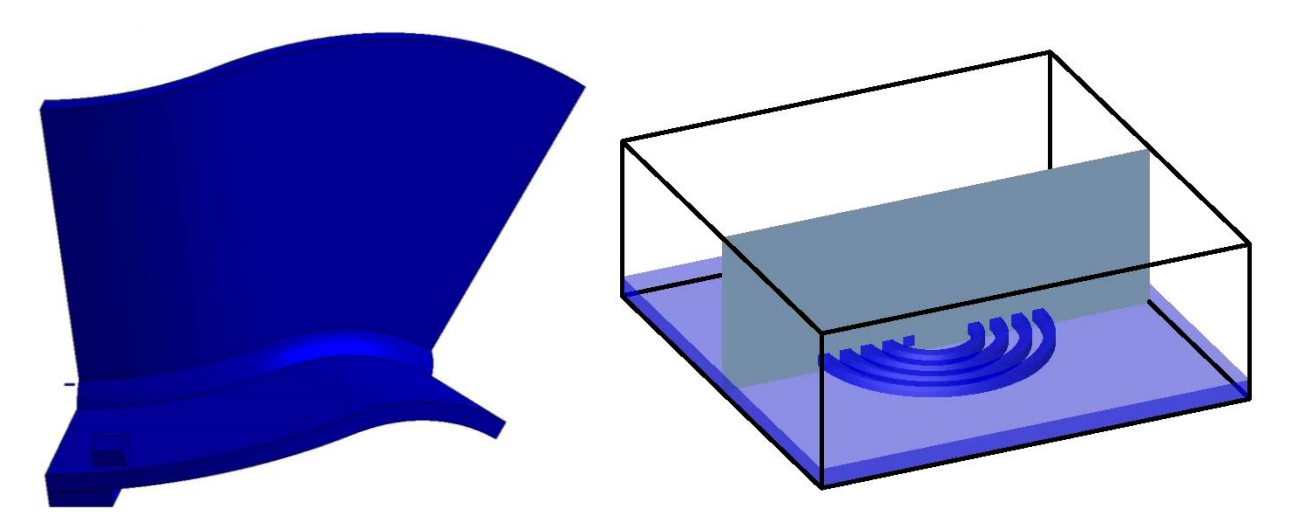

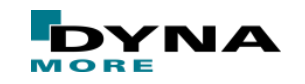

Slide 5 of 28

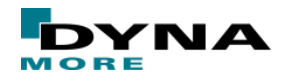

Data classification

Slide 6 of 28

- Fibre-reinforced plastics
	- Compound of a fibre network and a supporting matrix
	- Engineered material
		- enhanced stiffness/strength-to-weight ratio, design of weak spots
		- material and structure are built together (manufacturing process influences product quality)

www.appliancedesign.com ]

#### Compression moulding

- Production of complex-shaped structures
- High-volume compression method
- Advanced composite thermoplastics, e. g.
	- Unidirectional tapes
	- Woven fabrics
	- Randomly-oriented fibre mats

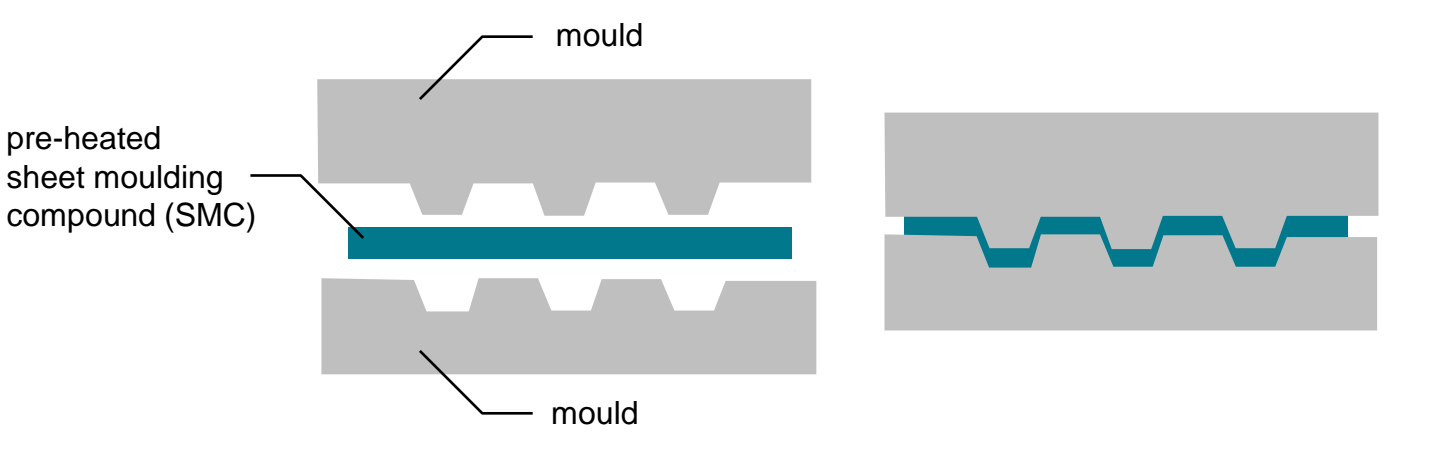

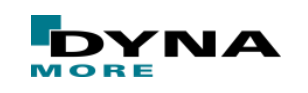

- Why to simulate the manufacturing process?
	- Moulding forces
	- Temperature distribution

#### **MICROSCOPIC MODELLING**

- Description of the microstructure as it is
	- Direct description of fibre-fibre interactions
	- Direct description of fibre-matrix interaction

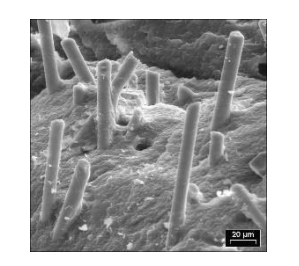

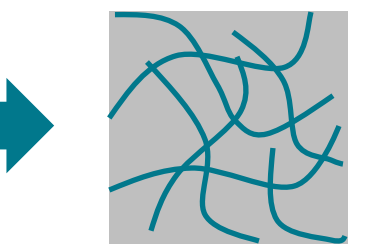

- Knowledge of microstructure needed
- Usually computational expensive
- Spatial distribution of fibre density and fibre directions
- Contour accuracy

#### **MACROSCOPIC MODELLING**

- Homogenised description of microstructure
	- Indirect interactions via homogenised material model

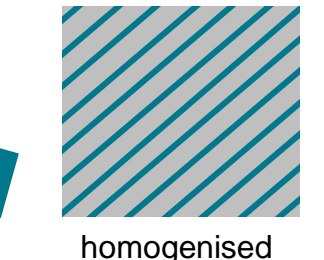

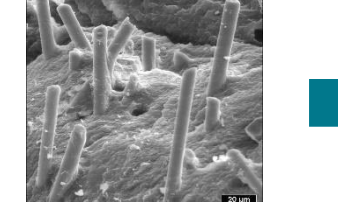

- 
- Computational less expensive
- Homogenised material models

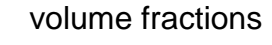

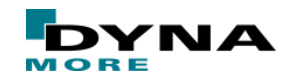

Slide 8 of 28

- Microscopic modelling approach in LS-DYNA [ *Hayashi, Chen & Hu* 2017 ] (JSOL & LSTC)
	- **Fibre-matrix interaction via \*CONSTRAINED\_BEAM\_IN\_SOLID** (CBIS)
	- Fibre-fibre interaction (fibre network) through **\*CONTACT\_AUTOMATIC\_GENERAL**
	- Large deformations of the fibre-matrix compound via Element-free Galerkin (EFG)

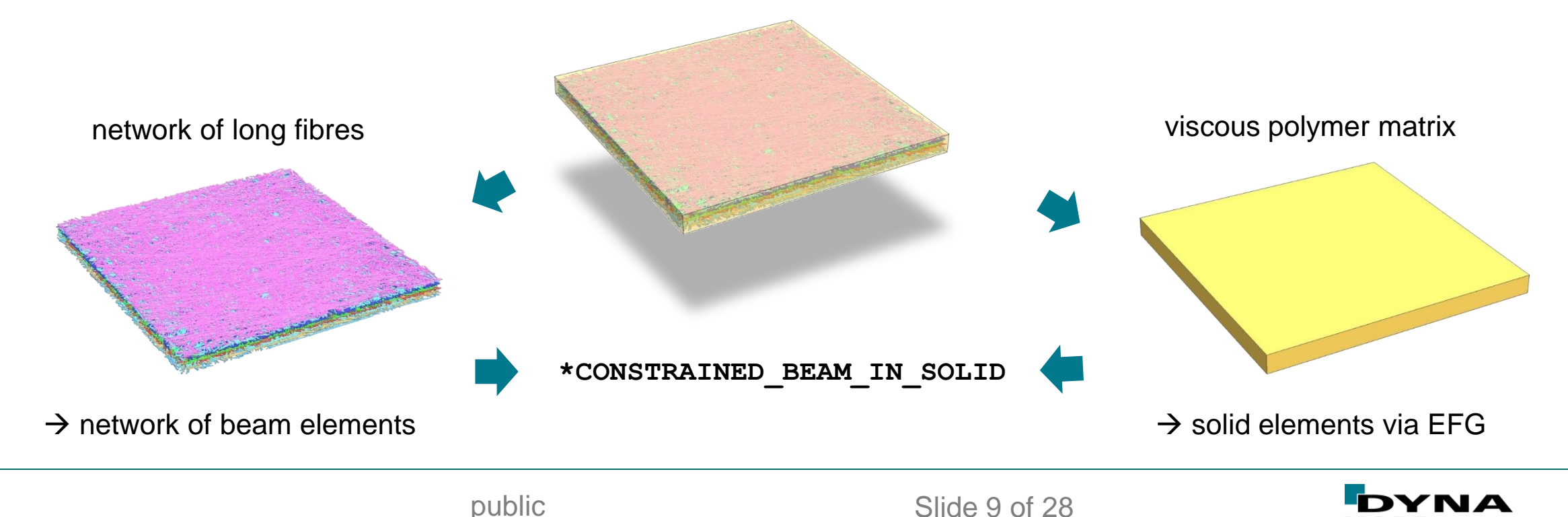

fibre-matrix compound

- Microscopic modelling approach in LS-DYNA [ *Hayashi, Chen & Hu* 2017 ]
	- Viscous polymer matrix through viscoelastic material (**\*MAT\_ELASTIC\_WITH\_VISCOSITY)** and EFG method
		- EFG allows for large deformations including mesh-refinement (global and local)
		- Coupled thermal-structural simulation possible, e. g. heat-triggered curing
		- Macroscopic viscosity (composed of matrix viscocity and fibre sliding within matrix)

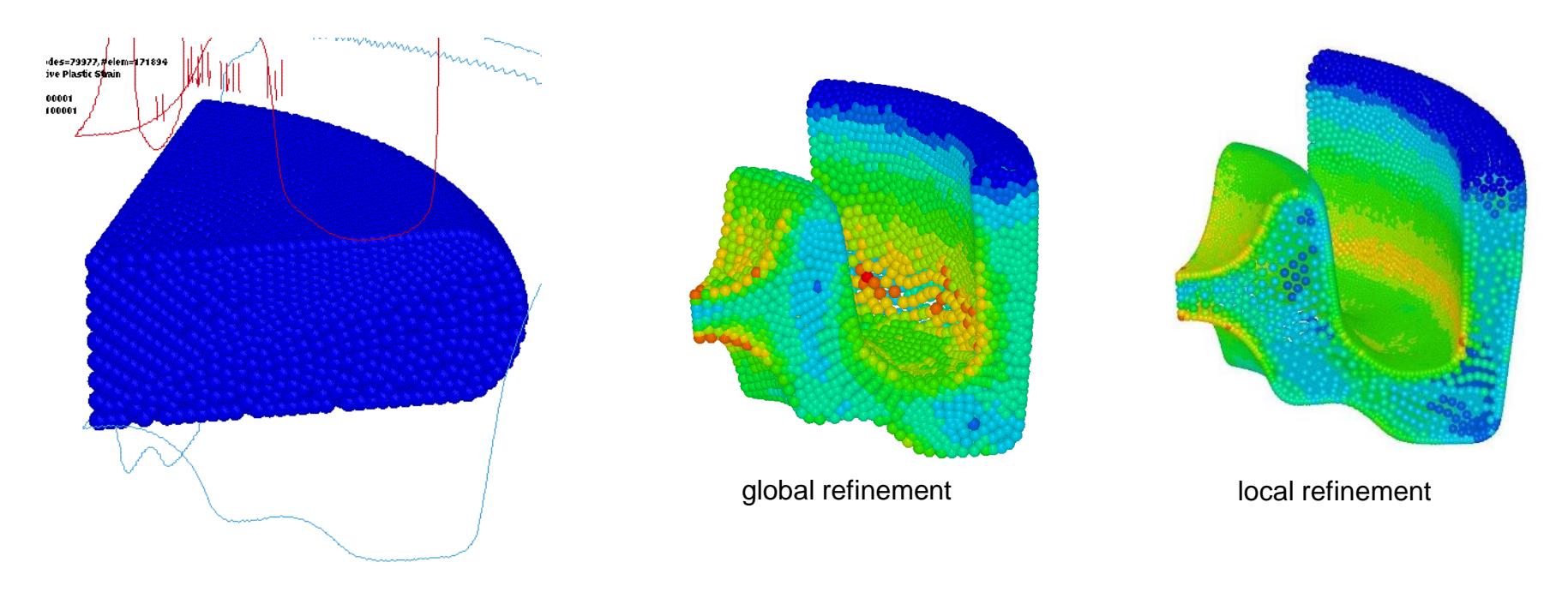

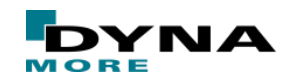

- Microscopic modelling approach in LS-DYNA [ *Hayashi, Chen & Hu* 2017 ]
	- **\*CONSTRAINED\_BEAM\_IN\_SOLID** (CBIS)
		- Regular beams embedded into solid structure
		- Constraint acceleration and velocity, like **CTYPE=2** in **\*CONSTRAINED\_LAGRANGE\_IN\_SOLID**
		- Several fibre-matrix interaction are possible, e. g. via user-defined function

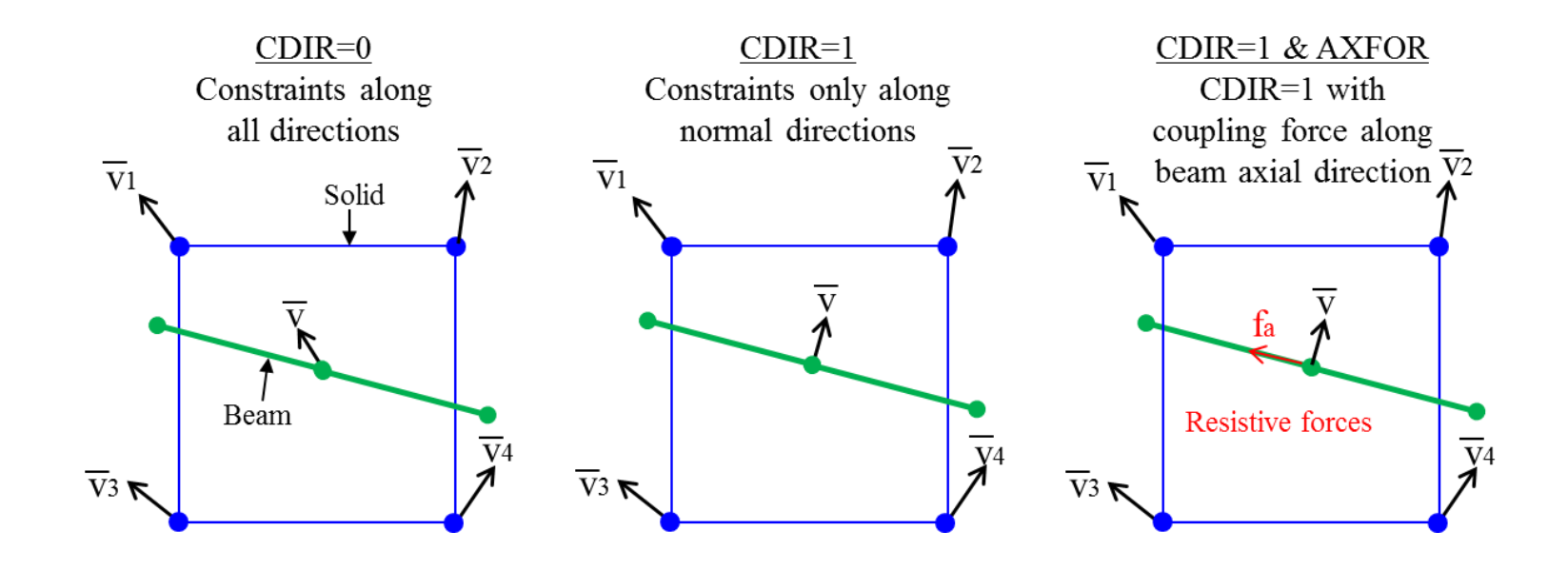

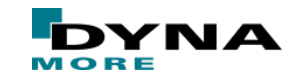

- Microscopic modelling approach in LS-DYNA [ *Hayashi, Chen & Hu* 2017 ]
	- Fibre-matrix interaction

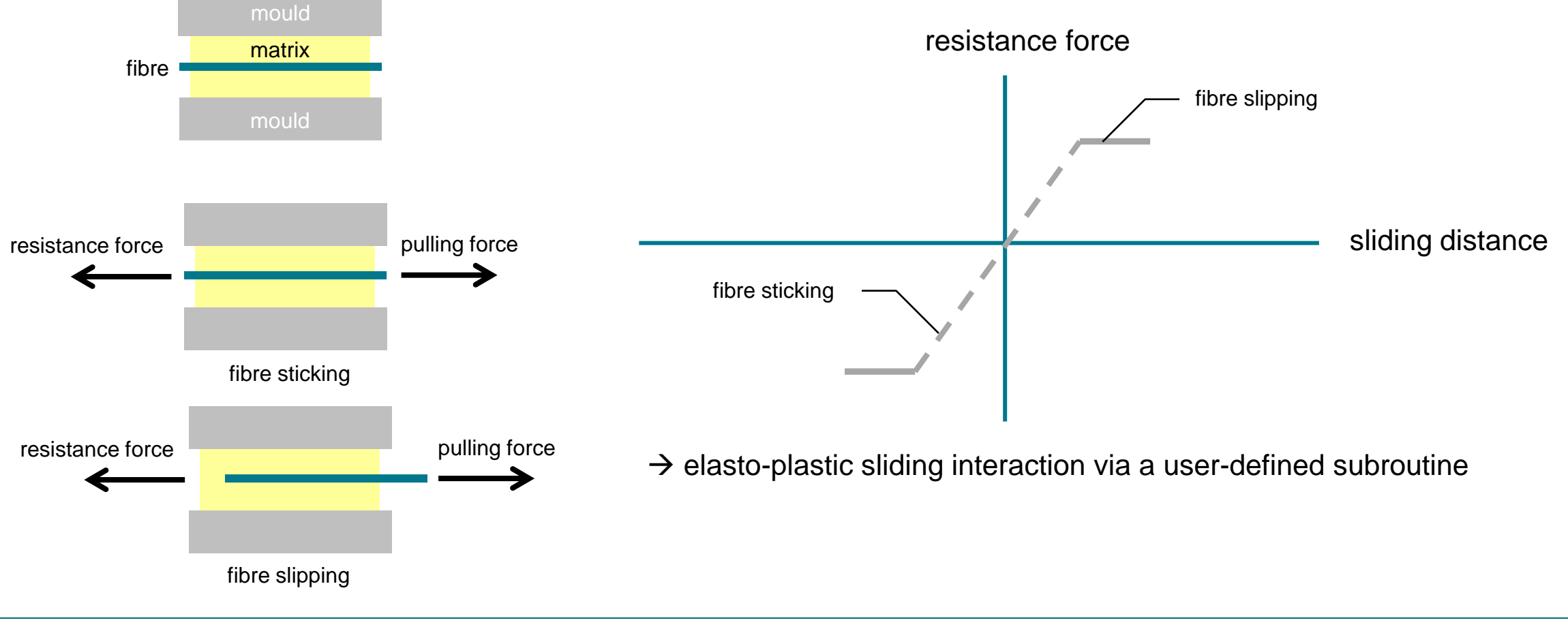

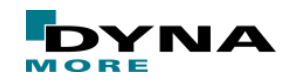

■ Example problem (cross-ribbed component)

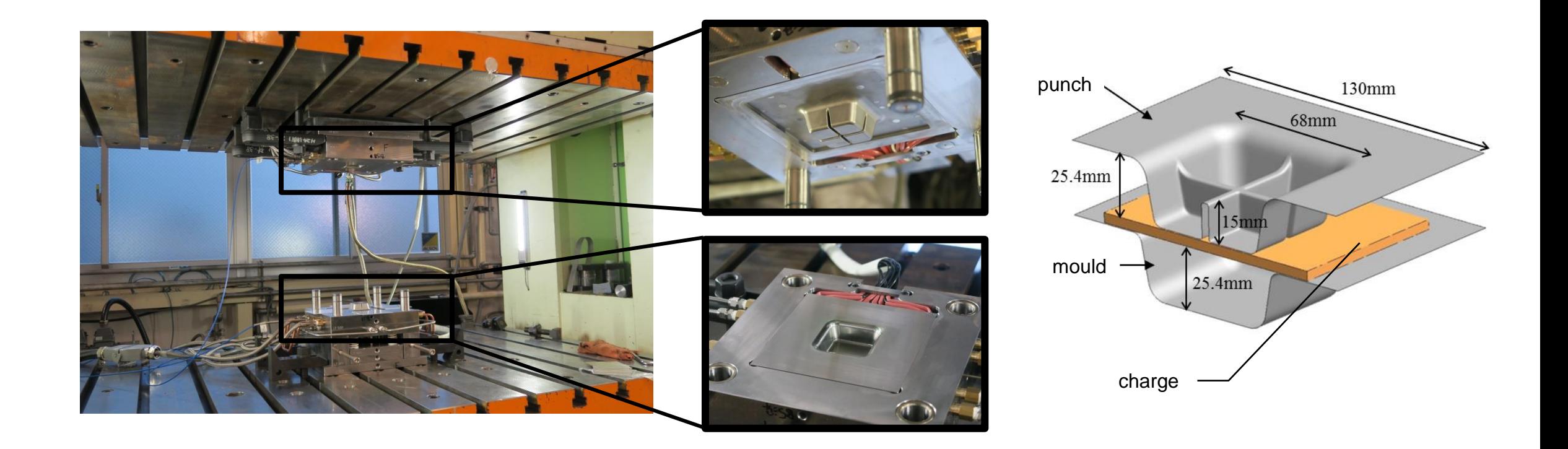

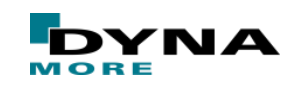

- Example problem (cross-ribbed component)
	- Tepex<sup>®</sup> flowcore (Bond-Laminates GmbH)
		- Glass fiber length: 30-50mm
		- Fiber orientation: 2D random
		- Volume fraction: 47%
		- Matrix: Polyamide Nylon6 (PA6)

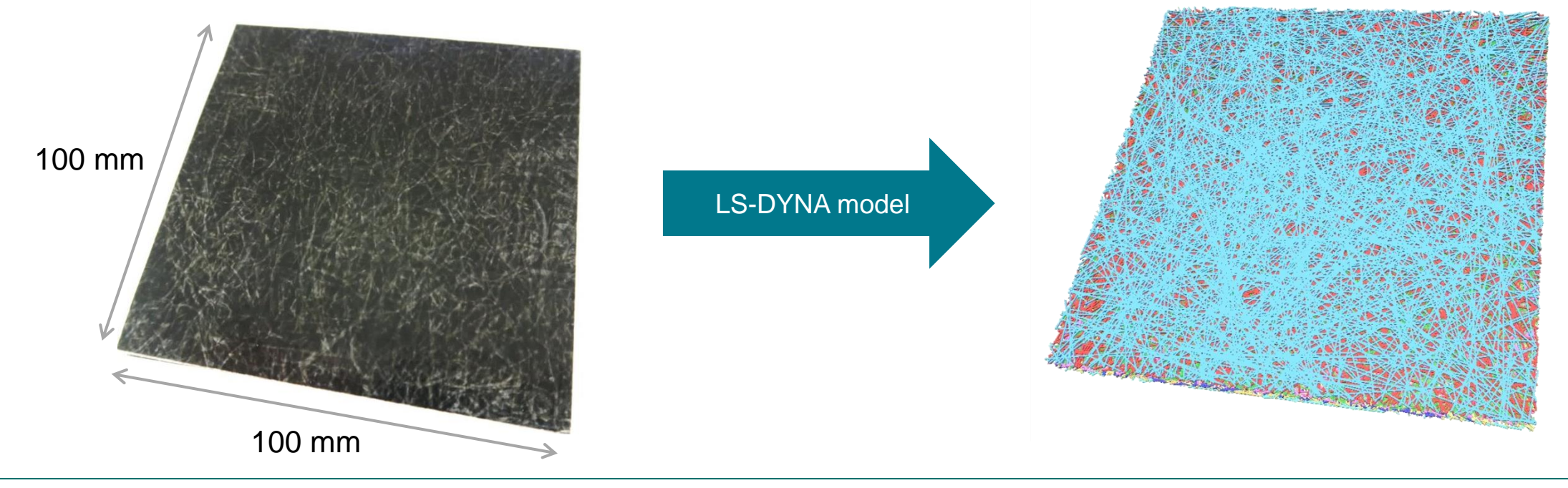

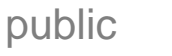

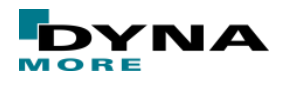

■ Example problem (cross-ribbed component)

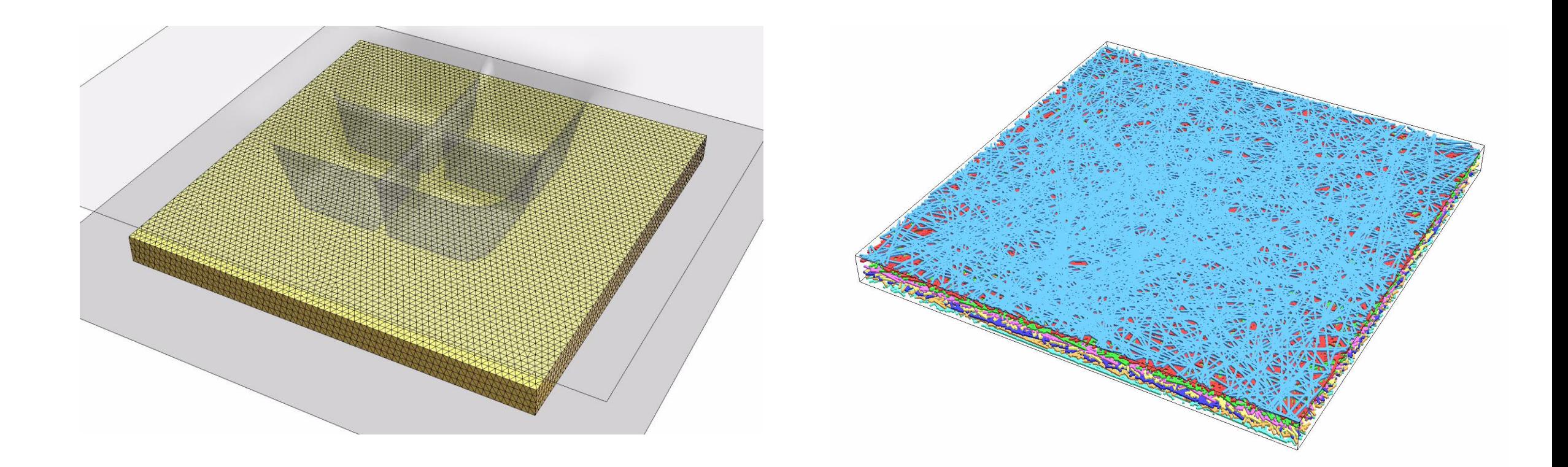

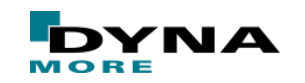

public

■ Example problem (cross-ribbed component)

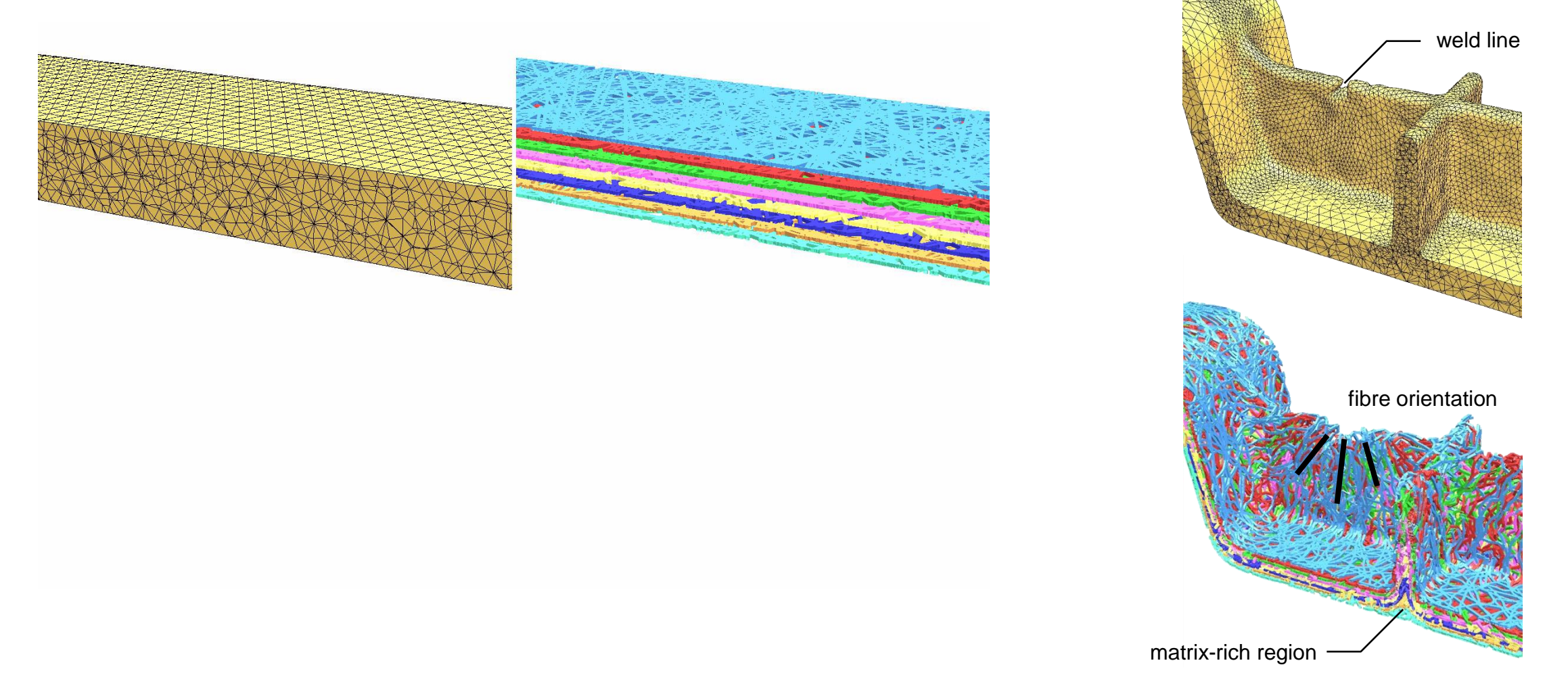

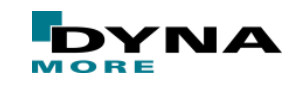

■ Example problem (cross-ribbed component)

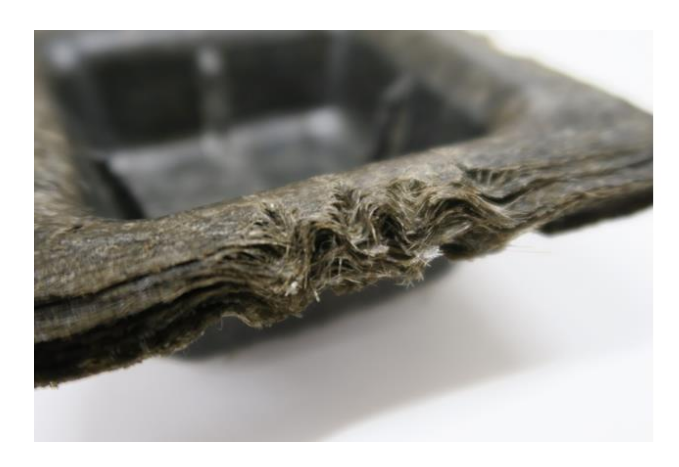

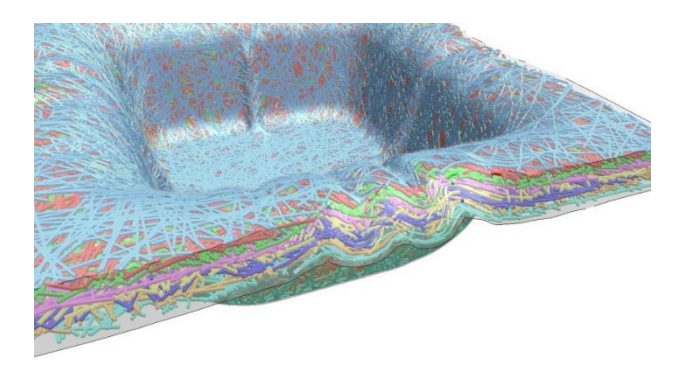

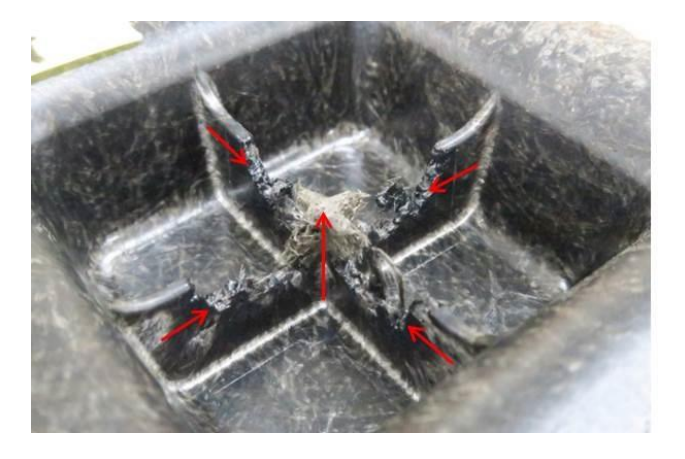

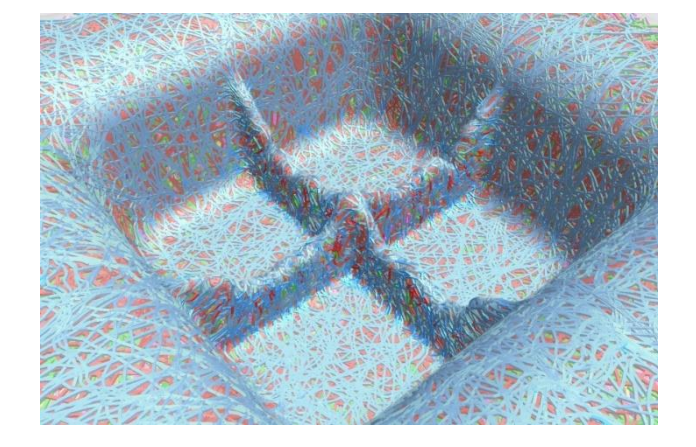

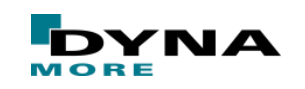

public

Slide 17 of 28

■ Example problem (cross-ribbed component)

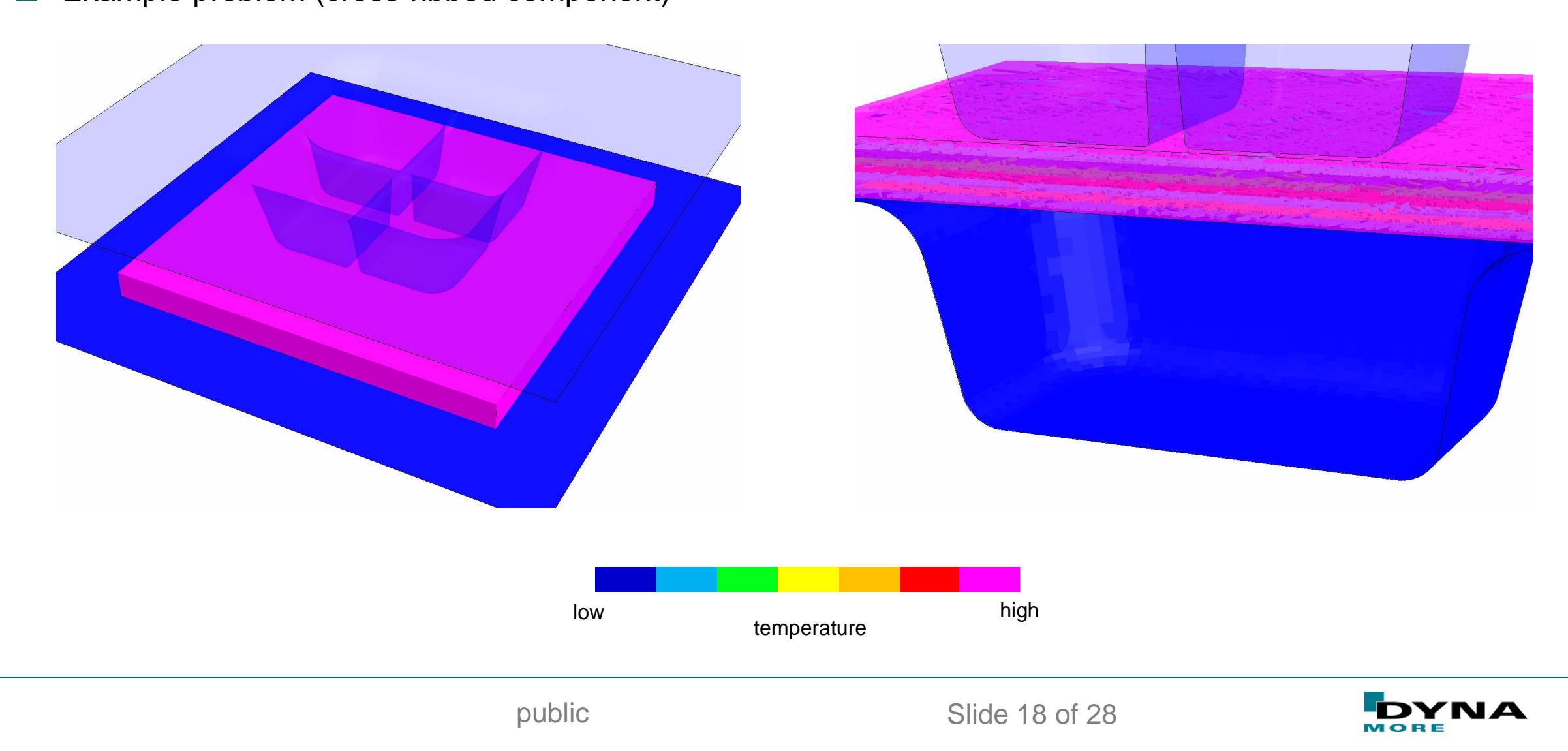

- Simultions to predict
	- Punch reaction force
	- Heat transfer and temperature distribution
	- Filling behaviour and timing
	- Distribution of fiber volume fraction
	- Fiber orientation and deformation
	- Axial force of fibers
	- Stress occurring in matrix
	- Identification of weld line locations and matrix rich region

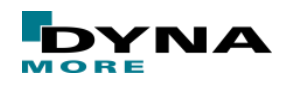

# **Additive manufacturing**

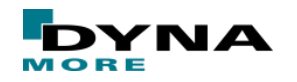

Data classification

Slide 20 of 28

- Material is added to build structures
	- Manufacturing of complex shapes
	- Rapid prototyping (reduced lead time and costs)
- Different strategies, e. g.
	- Fused-deposition modelling (FDM)
		- Extrusion of small beads or streams of material (filament)
		- Thermoplastic or metal filament is heated within nozzle head
		- Layer-wise build of structure
	- Selective laser sintering (SLS)/Selective laser melting (SLM)
		- Melting of powder granules using high-energy laser
		- Layer-wise build of structure
	- Why to simulate?
		- Contour accuracy and mechanical properties of the final work piece
		- Initial stress/strain distribution before mechanical analysis of structure
		- Optimisation of production cycle

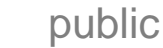

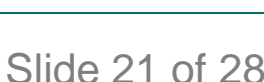

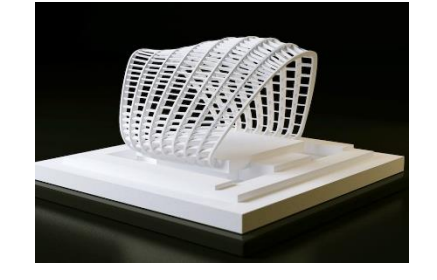

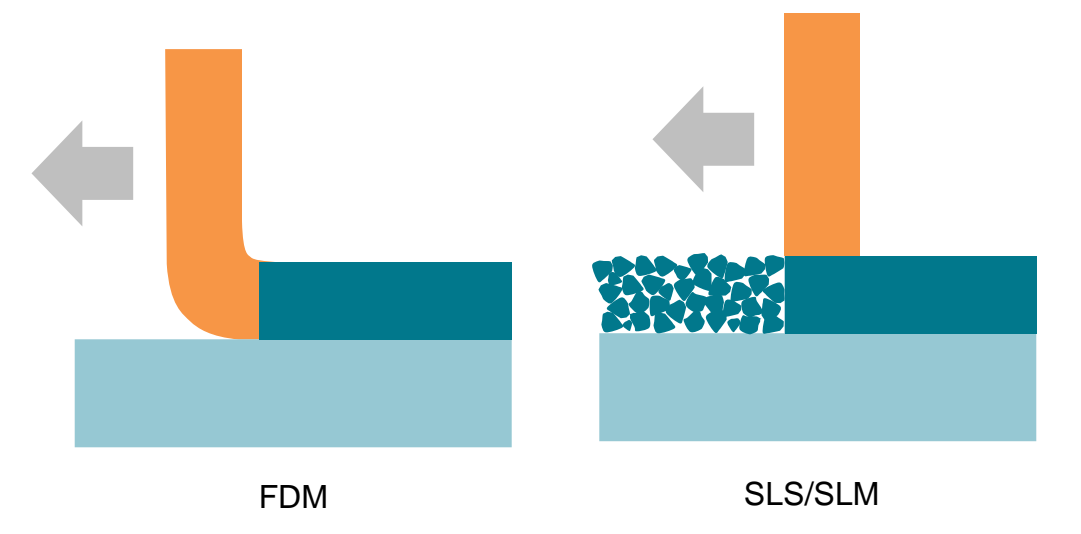

- Modelling approaches in LS-DYNA
	- Simulation needs to account for thermal problem (heat transfer) and material adding
	- Approaches by DYNAmore Nordic AB to tackle material adding and heat transfer problem

#### **FULL MODELL**

- Whole model available but inactive (ghost model)
- Layers are gradually activated

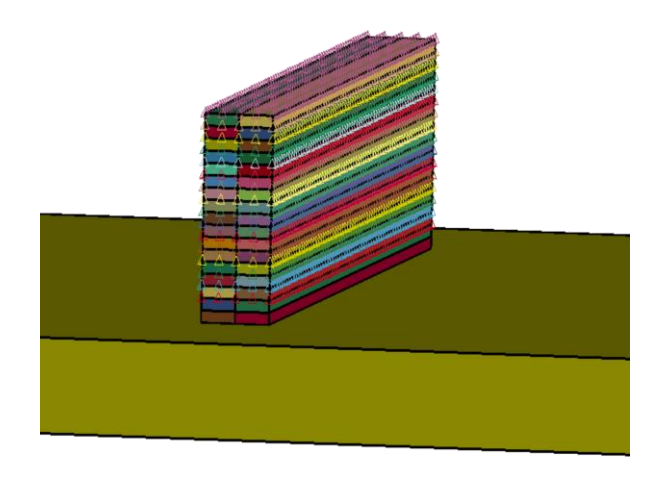

- Layers follow vertical deformation of active material
- However, high simulation costs due to ghost model

#### **SINGLE LAYER**

Structure is build layer-wise by gradually importing the layers

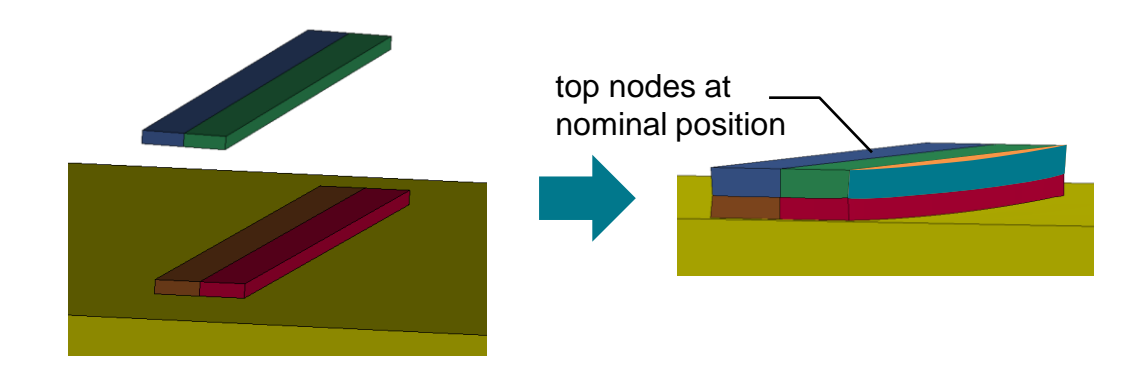

- Only active layers are simulated  $\rightarrow$  numerical efficient
- But, amount of added material is incorrect as only bottom nodes follow deformation  $\rightarrow$  volume consistent approach, which requires pre-processing stage before layer placement

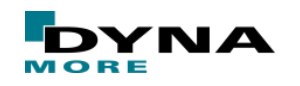

- Modelling approaches in LS-DYNA
	- Simulation needs to account for thermal problem (heat transfer) and material adding
	- Approaches by DYNAmore Nordic AB to tackle material adding and heat transfer problem

#### **INCREMENTAL HEAT SOURCE**

- Inherit from welding simualtion
	- $\rightarrow$  heat source follows a predefined path followed up by a cooling simulation

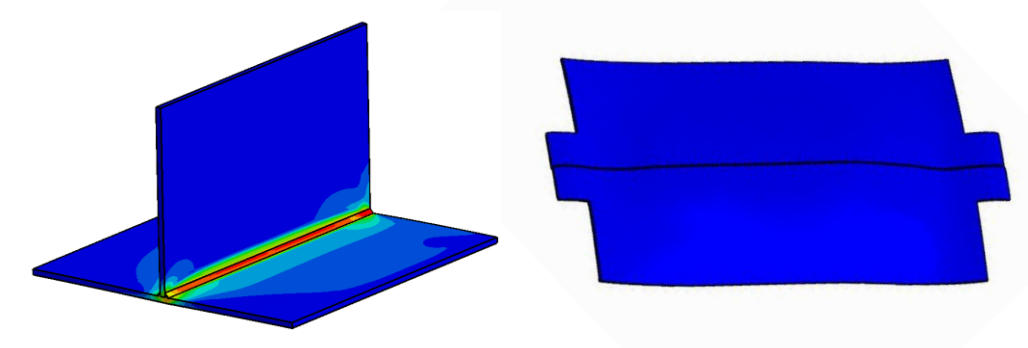

Time consuming as path can be long

#### **HEAT DUMPING**

- Commonly used in welding simulations
- Whole weld is heated up through volumetric heat source followd up by a cooling simulation

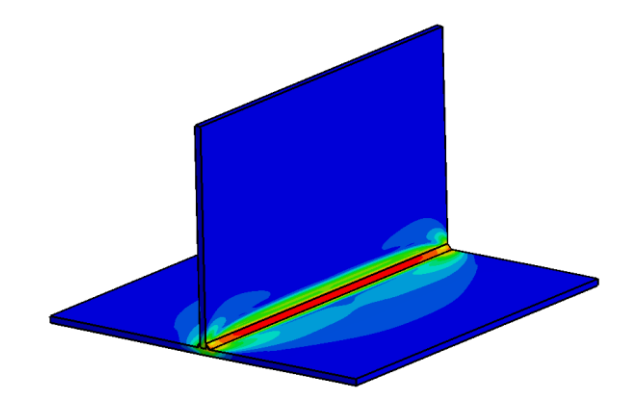

Thermal loading depends on the volume, speed and length of the weld and a temperature rise time

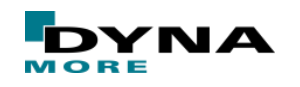

Slide 23 of 28

- Modelling in LS-DYNA
	- Approach by DYNAmore (C. Liebold & T, Klöppel)

#### **GHOST ELEMENTS**

- **Elements of strucuture exists from the beginning, but are inactive**  $\rightarrow$  **ghost elements**
- Elements are gradually activated by distant heat source once heat threshold (melting temperature) is exceeded
- Material properties of ghost elements
	- Should have a negletible influence on simulation
	- But provide mesh movement at weld seam
- Welding path controlled by G-Code format
	- G21 :metric values G90 ; absolute positioning M82 ; set extruder to absolute mode M107 ; start with the fan off G28 X0 Y0 ; move X/Y to min endstops G28 Z0 ; move Z to min endstops G1 Z15.0 F9000 ; move the platform down 15mm G92 E0 ; zero the extruded length

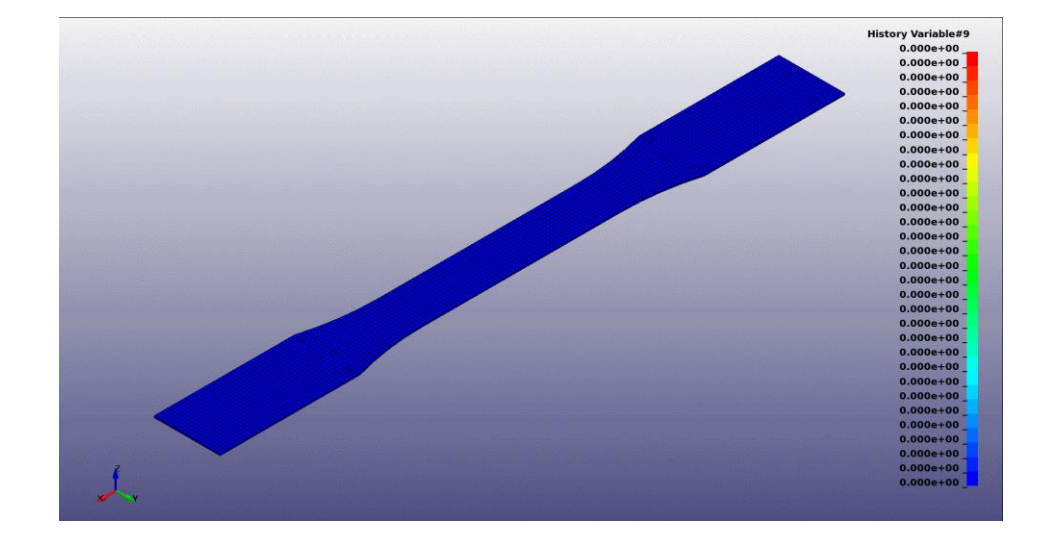

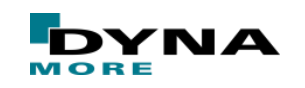

## **Summary**

- Applications in LS-DYNA
	- Compression moulding of fibre-reinforced plastics
	- Additive manufacturing
		- FEM-based layer-wise approach by DYNAmore Nordic AB
		- **FEM-based ghost-element approach by DYNAmore**  $\rightarrow$  **consideration of DEM approach**

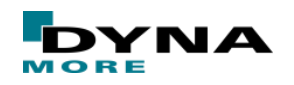

# **More Information on the LSTC Product Suite**

- **Livermore Software Technology Corp. (LSTC) www.lstc.com**
- **LS-DYNA**
	- Support / Tutorials / Examples / FAQ www.dynasupport.com
	- More Examples www.dynaexamples.com
	- Conference Papers www.dynalook.com
	- **European Master Distributor** www.dynamore.de
- **LS-PrePost**
	- Support / Tutorials / Download www.lstc.com/lspp
- **LS-OPT**
	- Support / Tutorials / Examples www.lsoptsupport.com

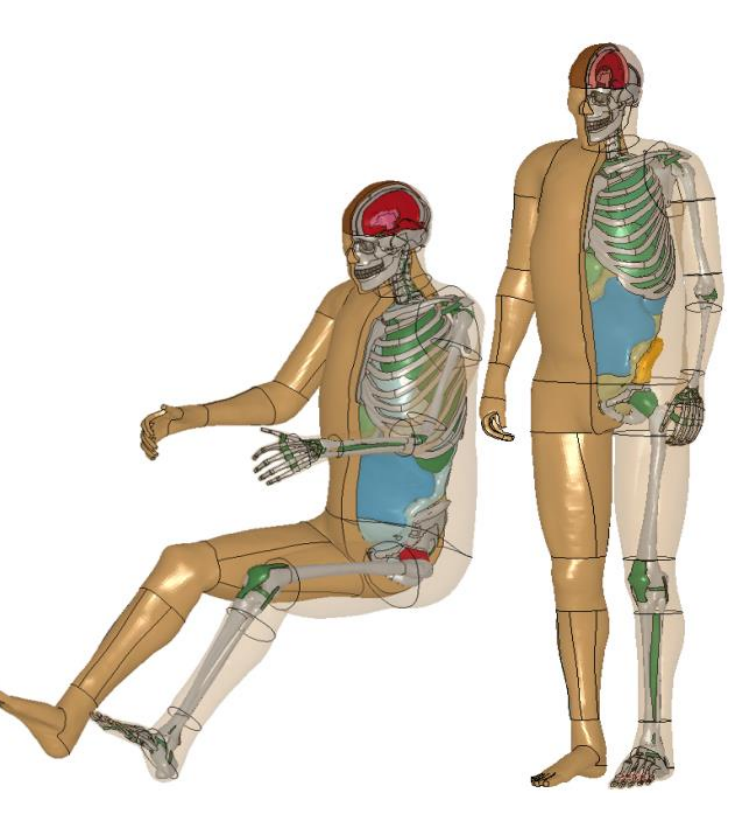

[THUMS<sup>®</sup> www.dynamore.de]

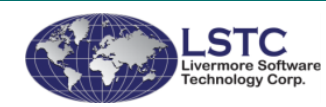

Slide 26 of X

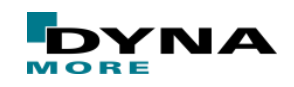

#### **Meet DYNAmore**

- **ENVYO and Composite Analysis: 12 March 2018, Stuttgart** 
	- Presentations from BMW, DLR, EDAG, JSOL, Opel Automobile, Politecnico di Torino and DYNAmore.
	- Agenda and Registration: www.dynamore.de/info-envyo

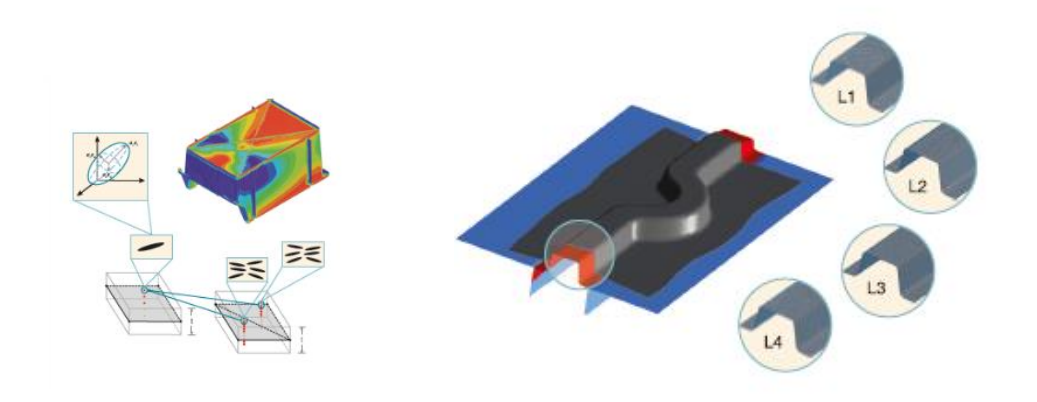

- 15th International LS-DYNA Users Conference 2018: **10-12 June Dearborn, Michigan** 
	- http://www.ls-dynaconferences.com
		- 600 attendees expected
- 15. Deutsches LS-DYNA Forum **15-17 October 2018, Bamberg**
	- www.dynamore.de/forum201
		- 350 attendees expected
		- Workshops on specific topics

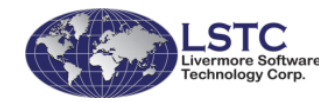

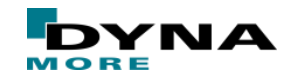

# **Your questions, please!**

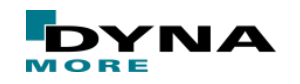

Data classification

Slide 28 of 28